## Internationalization & Localization

# بینالمللیسازی و بومیسازی

## internationalization  $\rightarrow$  i18n Local Locale Localize بومی کردن Localization بومیسازی محلی، بومی محل، بوم 18 10 localization  $\longrightarrow$  110n

## Definition

- Localization: Adapting software for location-dependent requirements
- Internationalization: Making the software localizable for any region / country / locale, without changing the code

# Scopes

## • Text / Language

• Time

• Other • Econimical

- Cultural
- Political

## Scopes <sup>⟶</sup> **Text / Language**

**Translation** 

- Language Number Localization (Persian / Arabic / Urdu, Indian, Thai)
- Encoding Other (Capitalization, Plural forms, Text sorting)
- Text Rendering (BiDi, CTL, ...)
- Keyboard Layouts and Shortcuts
- Optical Character Recognition (OCR)
- Text to Speech (TTS)
- Voice Recognition

### POSIX (Unix-style) Locale Names

fa\_IR.utf8

en\_US.utf8

en\_GB.utf8

**\$ less /etc/locale.alias \$ less /etc/default/locale** man locale

#### Scopes  $\longrightarrow$  Text / Language

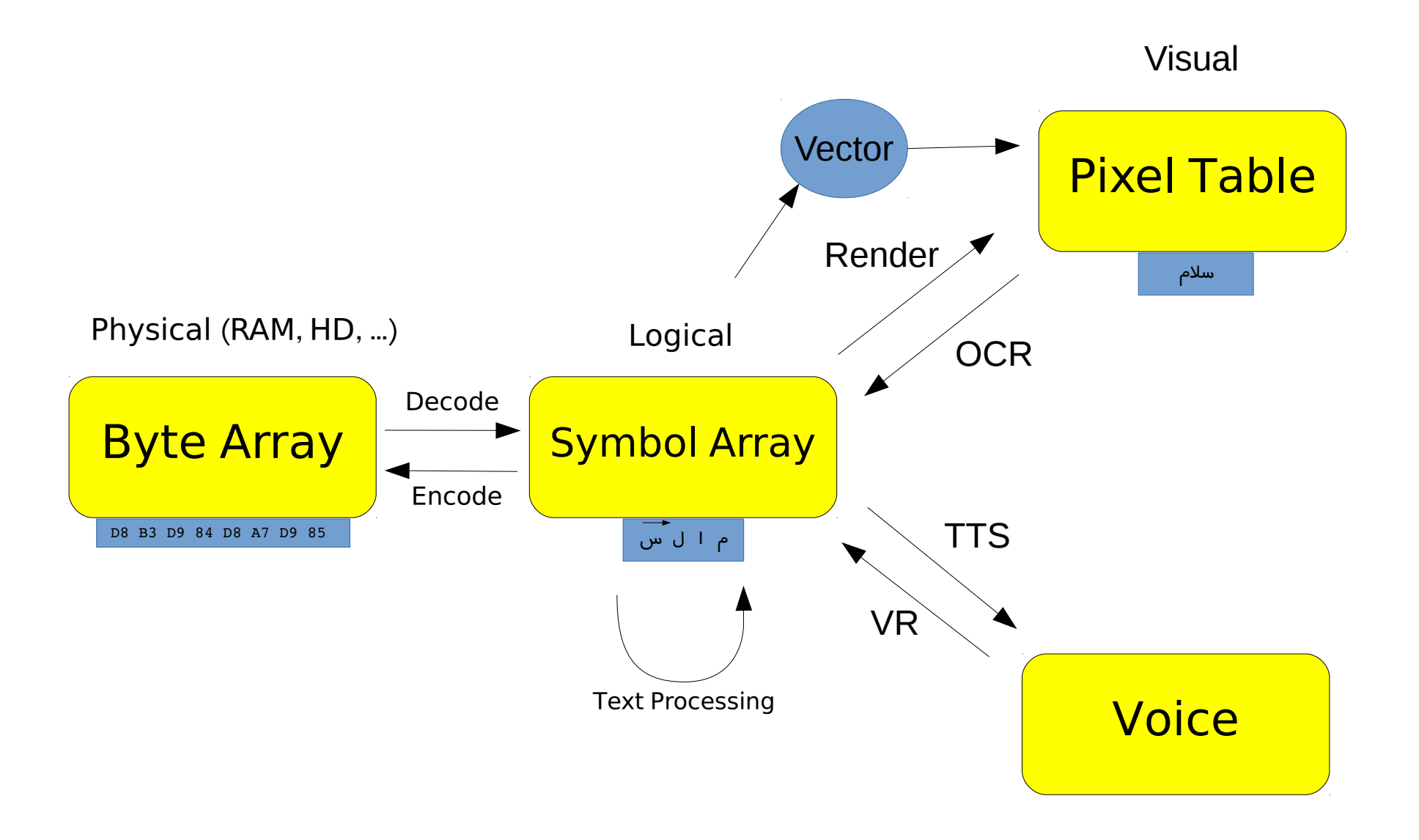

#### Scopes  $\rightarrow$  Text / Language  $\rightarrow$  **Encoding**

Other Names

- character encoding
- character set = **charset**
- character map
- codeset

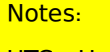

UTC = Unicode Transformation Format USC = Universal Character Set BMP = Basic Multilingual Plane

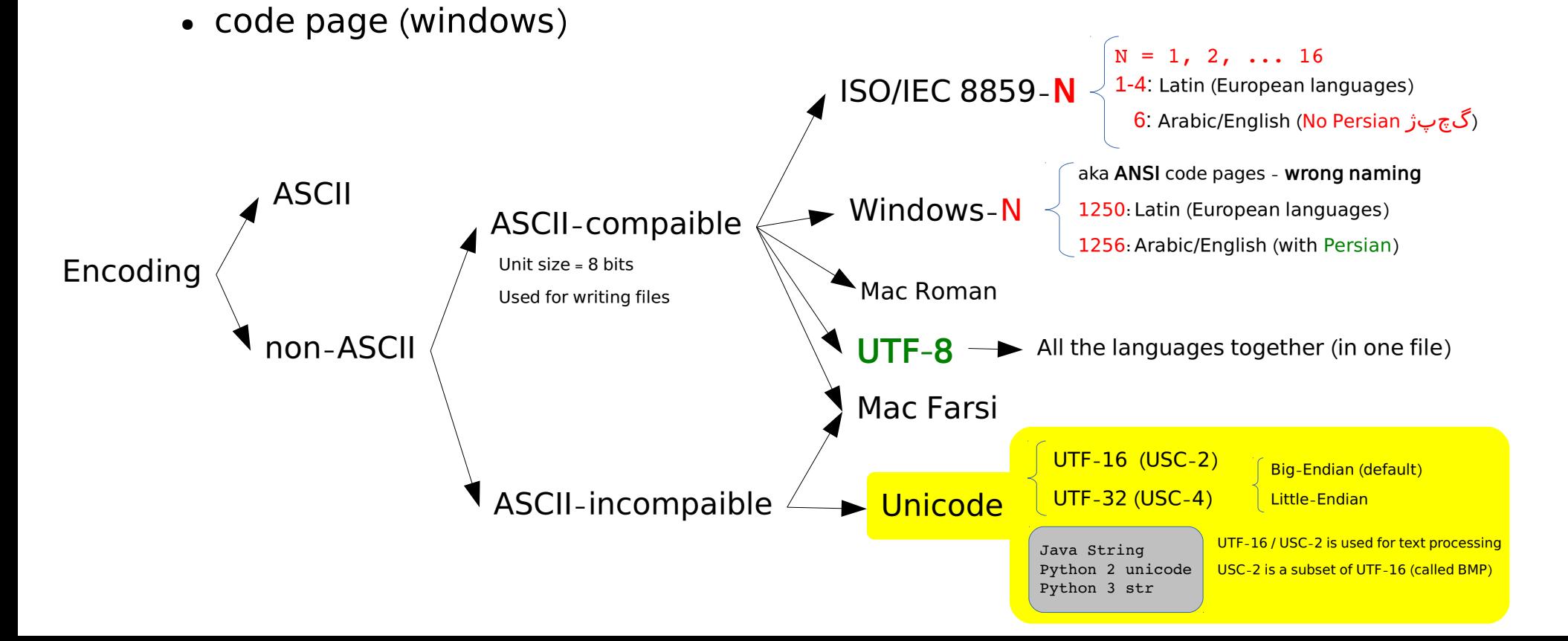

#### Scopes  $\longrightarrow$  Text/Language  $\longrightarrow$  Encoding

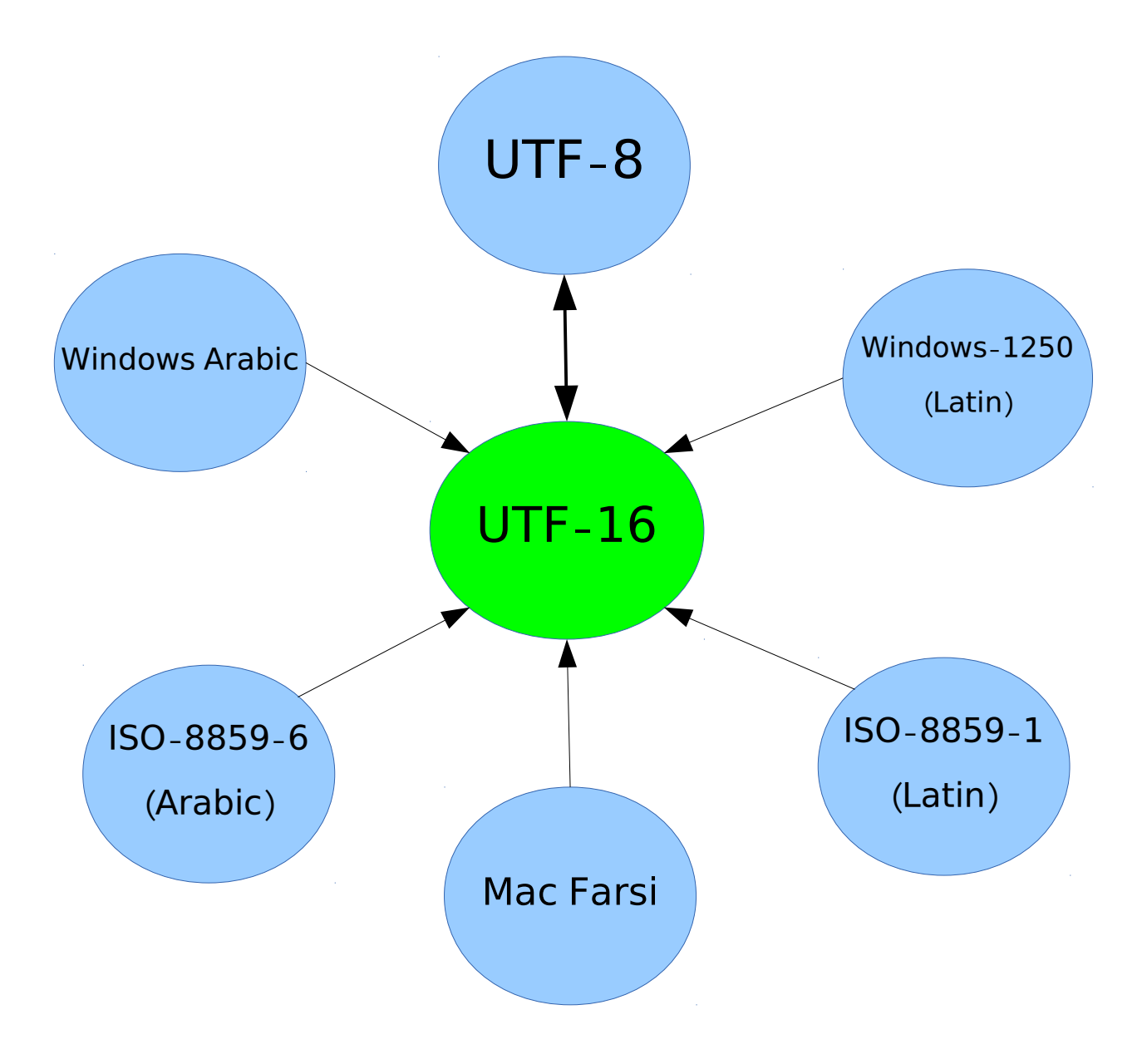

#### **Problems arising from the use of code pages in Windows**

Microsoft strongly recommends using Unicode in modern applications, but many applications or data files still depend on the legacy code pages. This can cause many problems, especially since the **Windows default is still not Unicode**:

- Programs need to know what code page to use in order to display the contents of files correctly. If a program uses the wrong code page it may show text as [mojibake.](http://en.wikipedia.org/wiki/Mojibake) Like: اÙ"Ø¥Ø<sup>1</sup>Ù"اÙ† اÙ"Ø<sup>1</sup>اÙ"Ù...Ù‰ Ù"Ø-Ù,Ù^Ù, اÙ"إنØ<sup>3</sup>اÙ†
- The code page in use may differ between machines, so files created on one machine may be unreadable on another.
- Data is often improperly tagged with the code page, or not tagged at all, making determination of the correct code page to read the data difficult.
- These Microsoft code pages differ to various degrees from some of the standards and other vendors' implementations. This isn't a Microsoft issue per se, as it happens to all vendors, but the lack of consistency makes interoperability with other systems unreliable in some cases.
- The use of code pages limits the set of characters that may be used.
- Characters expressed in an unsupported code page may be **converted to question marks (?)** or other [replacement characters,](http://en.wikipedia.org/wiki/Replacement_character) or to a simpler version (such as removing accents from a letter). In either case, **the original character may be lost**.

From [en.wikipedia.org/wiki/Windows\\_code\\_page](http://en.wikipedia.org/wiki/Windows_code_page)

**Note:** Microsoft is using a seperate code page called **OEM** for DOS and Windows console

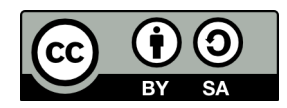

#### **Windows-1256 Character Table**

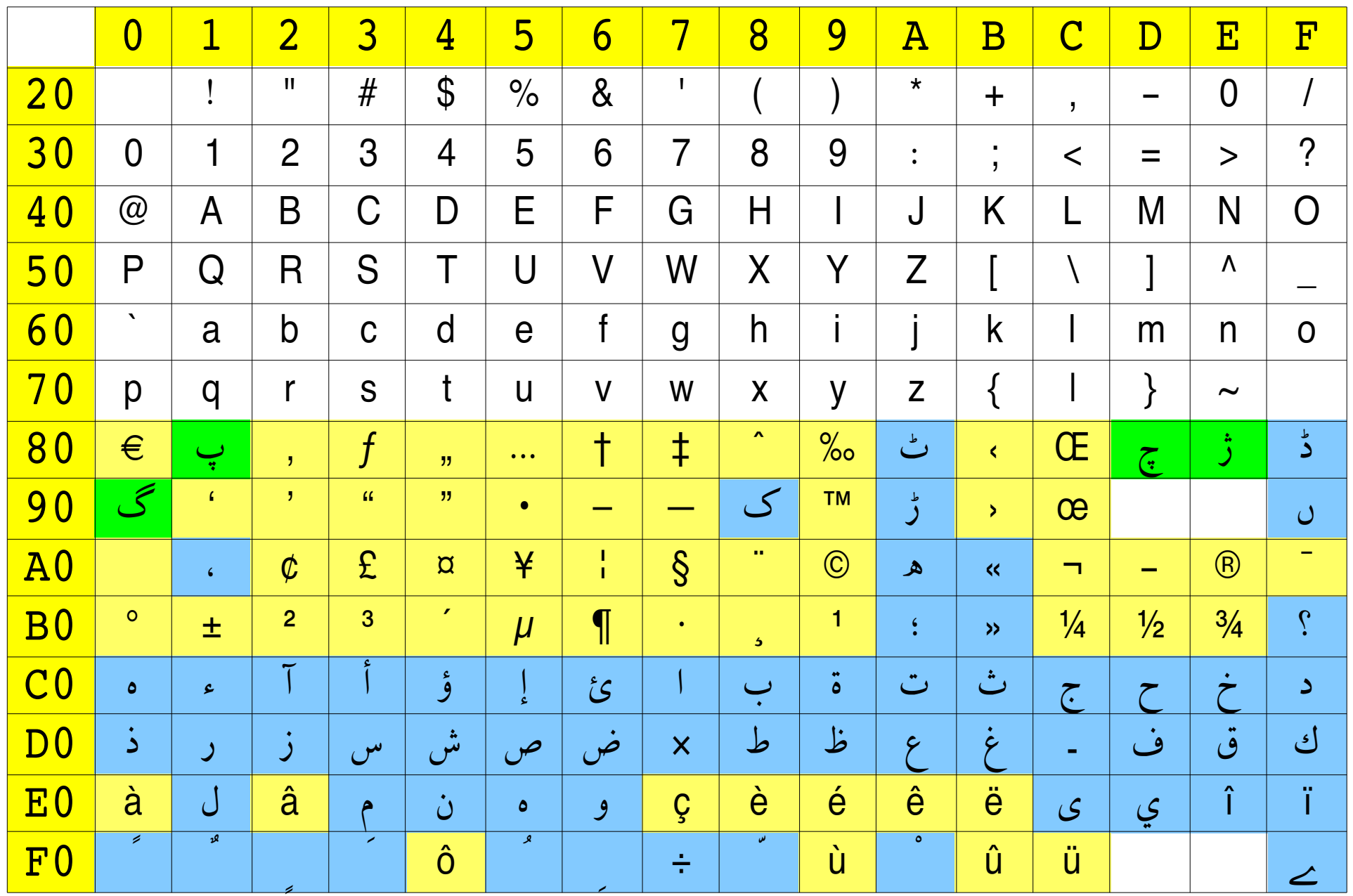

## About Mac Farsi

- Similar to **ISO 8859-6** in Arabic codes, but also گچپ)ژ Persian includes
- Contains all the ASCII characters
- Not ASCII-compatible, why?

```
>>> import string
>>> for c in string.printable: 
      if unicode(c).encode('mac farsi') != c:
...     print c,
... 
! " # $ & ' ( ) * +  . / : < = > [ \ ] ^ _ { | }
\Rightarrow ord(u'.'.encode('mac farsi')) - ord('.')
128
```
### Mac Farsi Character Table

#### Font: XB Zar (IRMUG)

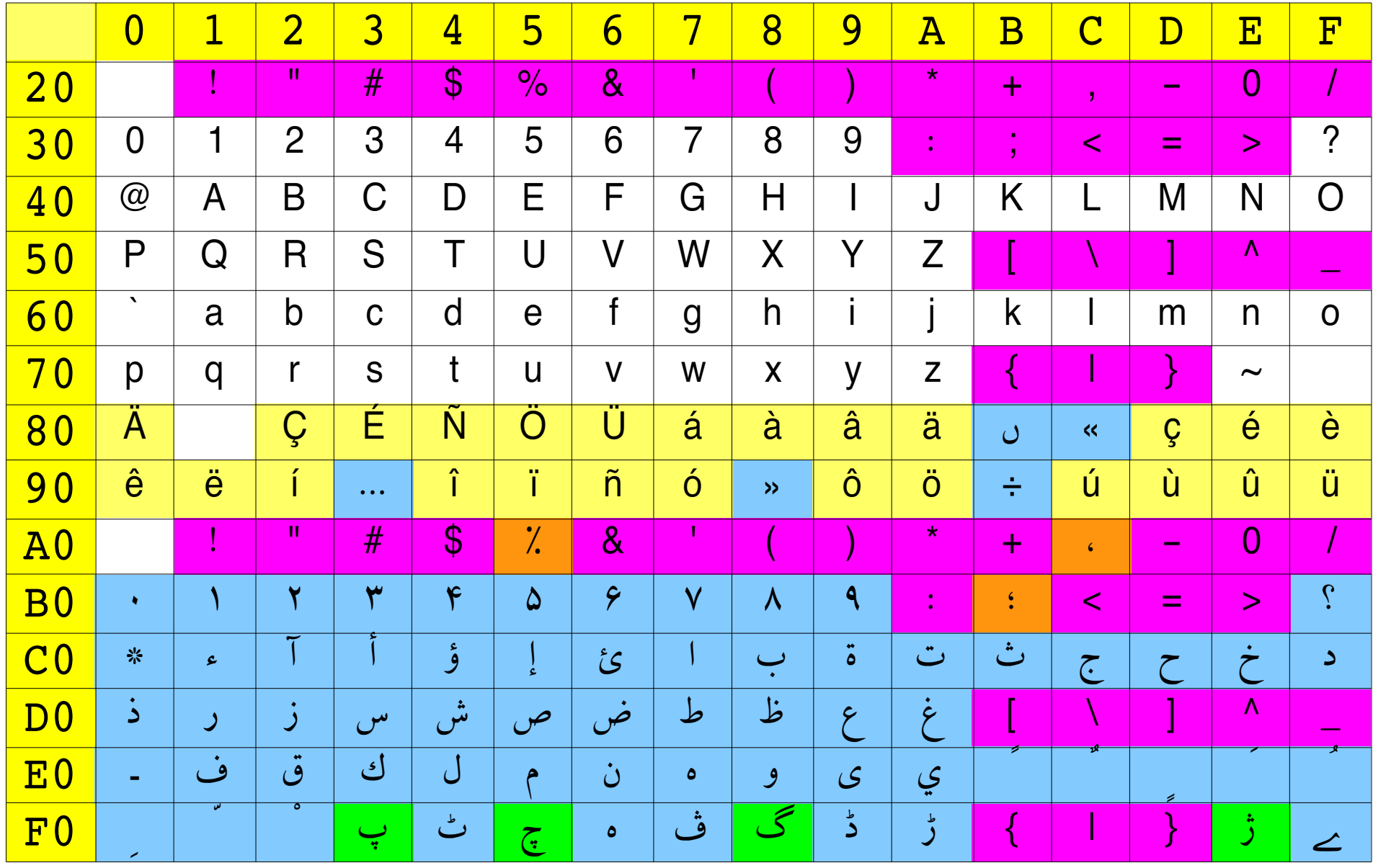

# Scopes

## • Text / Language

- Time
- Other

## $\mathsf{Scopes} \rightarrow \mathsf{Time}$

### Calendaring Systems

Time Zone Asia/Tehran

UTC + 3:30

Daylight Saving

Week

#### Date Format

First Day of Week

Work Days /

Holiday(s)

Week Numbering

Gregorian Persian (Jalali) Arabic (Hijri) Indian Hebrew (Jewish) Ethiopian

#### Scopes  $\longrightarrow$  Time

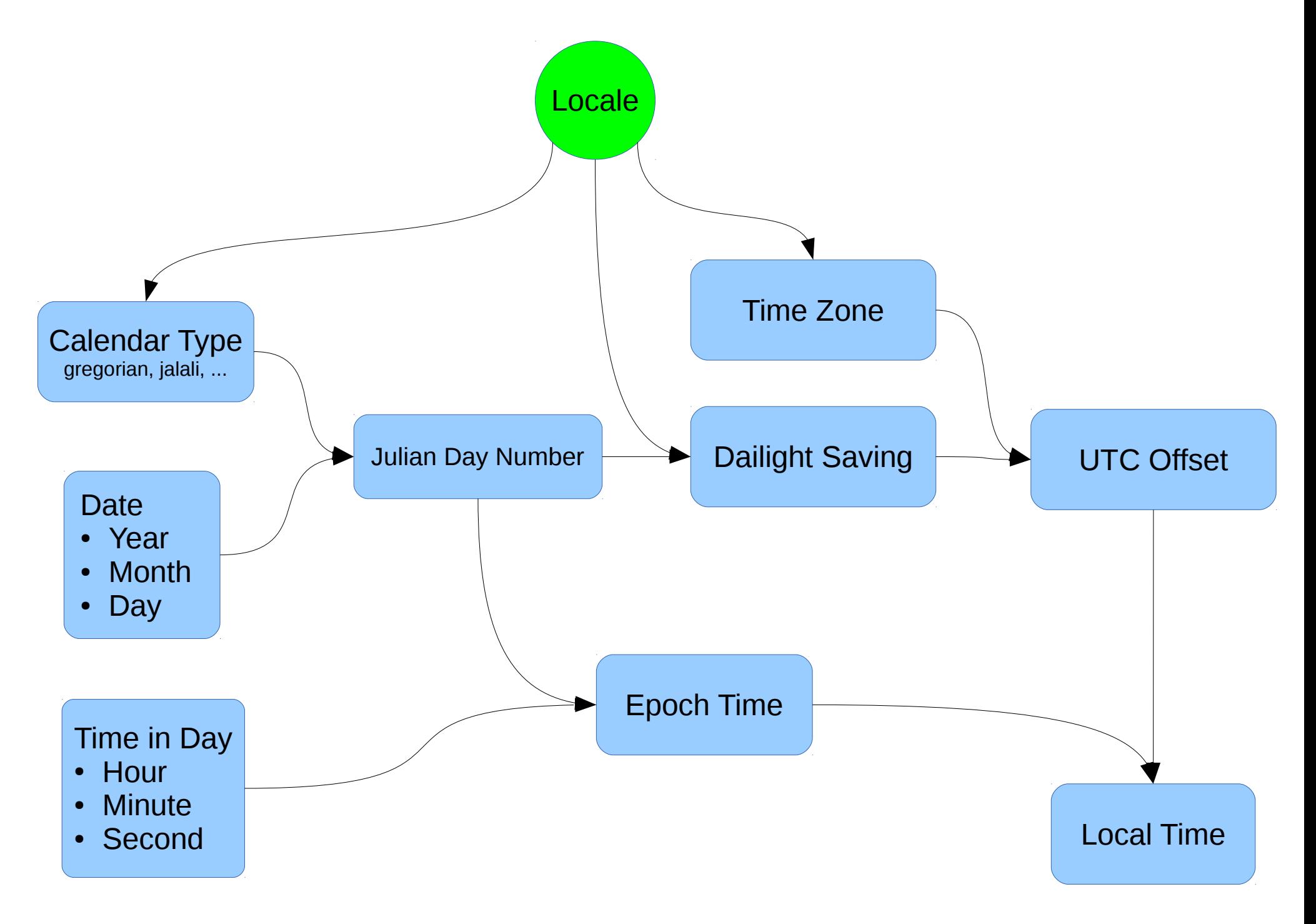

#### Scopes  $\longrightarrow$  Time  $\longrightarrow$  Calendaring Systems

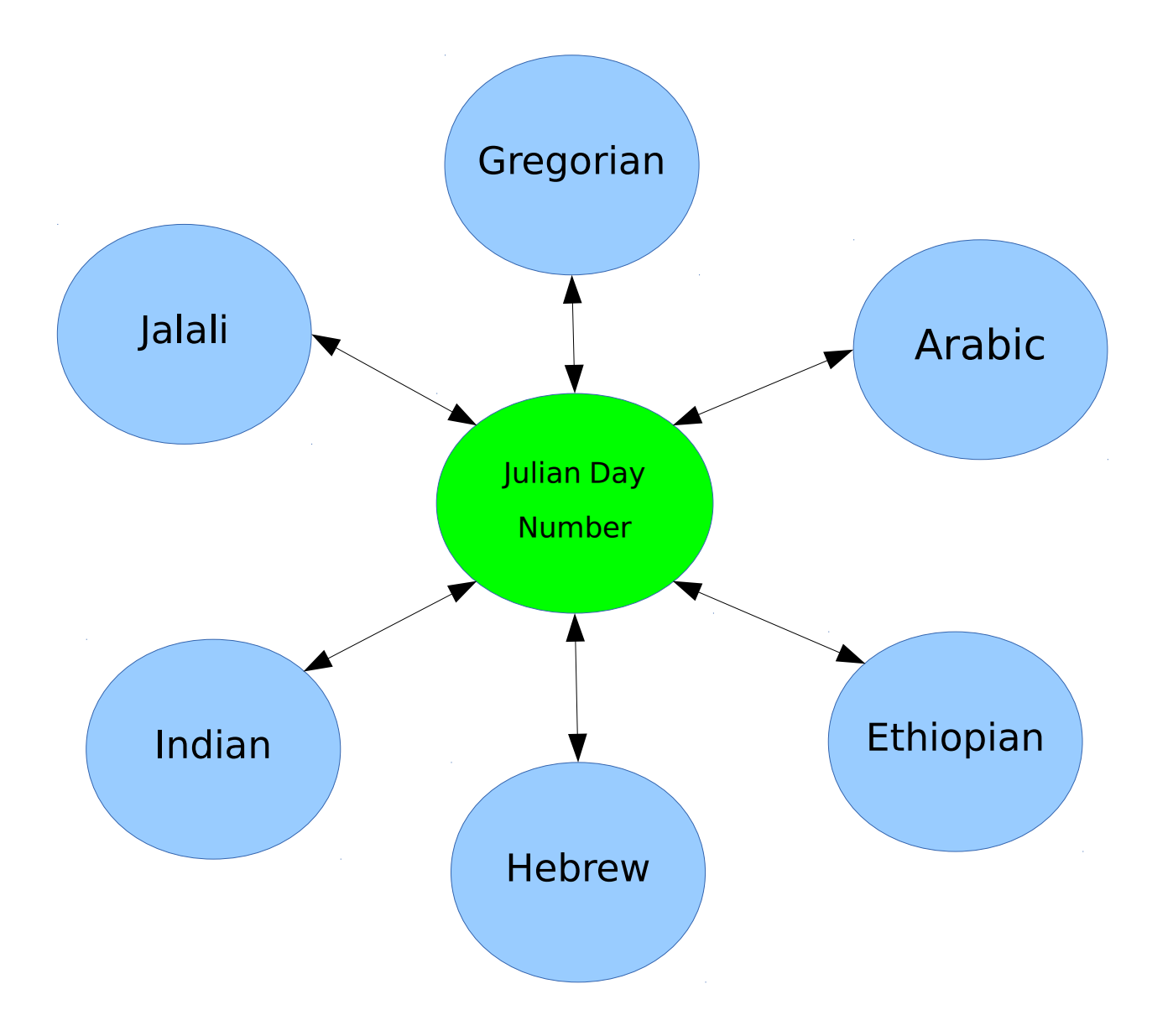

### Scopes → Time → Time Zone Asia/Tehran

 $UTC + 3:30$ 

GMT + 3:30

Arctic Ocean Arctic Ocea Groc CANADA Serbia and Monti<br>of a joint indeper<br>nat bean formally negra have assurted the forms<br>dent state, but this entity has<br>reconnized on a state by the Petropavlovsk<br>Kamchatskiy Boundary representation is<br>not necessarily authoritative **MONGOLIA** North North  $\cdot \bullet$ UNITED STATES Atlantic CHINA Pacific ALGERIA  $Ocean$ Ocean  $\bullet$ LIBYA INDIA MAURITA **ULIDDINES** subtract 24 h F to W ٠. **INDONESIA BRAZIL**  $6\frac{1}{2}$  $T<sub>n</sub>$ dian South South PARAGUA 6K)  $Ocean$ AUSTRALIA 8% Pacific  $\bullet$ Atlantic  $11%$  $1/10$ CHILE  $Ocean$ Ocean ARGENTINA  $\bullet$ NEW<br>ZEALAND  $\blacktriangledown$ Coordinated<br>Universal Time<br>(U.T.C.)<br>formerly<br>Greenwich<br>Mean Time<br>(G.M.T.)<br>Sun rench Southe 12 C.A.R. -Central African Republic F.Y.R.O.M. - The Former Yugoslav Republic of Macedor  $U.A.E.$ -United Arab Emirates iber indicates star<br>vne when it is 12 dard time<br>oon, UTC O  $\frac{Sun}{1:00}$  $\frac{Sun}{12:00}$  $\begin{array}{c|c}\n\text{Sat} & \text{Sun} \\
\text{24:00} & \text{1:00} \\
\text{12} & \text{11}\n\end{array}$  $\frac{Sun}{24:00}$  $\frac{2:00}{10}$  $3:00$  $^{4;00}_{8}$  $\frac{5:00}{7}$  $6:00$  $7:00$ 8:00  $11:00$  $13:00$  $\frac{14:00}{2}$  $20:00$  $^{21:00}_{9}$  $17:00$  $19:00$  $^{22:00}_{10}$ 23:00  $15:00$ 16:00  $^{18:00}_{6}$ 802389 (545038) 4-95

Add time zone number to local time to obtain UTC,<br>Subtract time zone number from UTC to obtain local time, **WEST** 

Subtract time zone number from local time to obtain UTC<br>Add time zone number to UTC to obtain local time UTC, EAST

#### **Standard Time Zones of the World**

### Scopes  $\rightarrow$  Time  $\rightarrow$  Daylight Saving

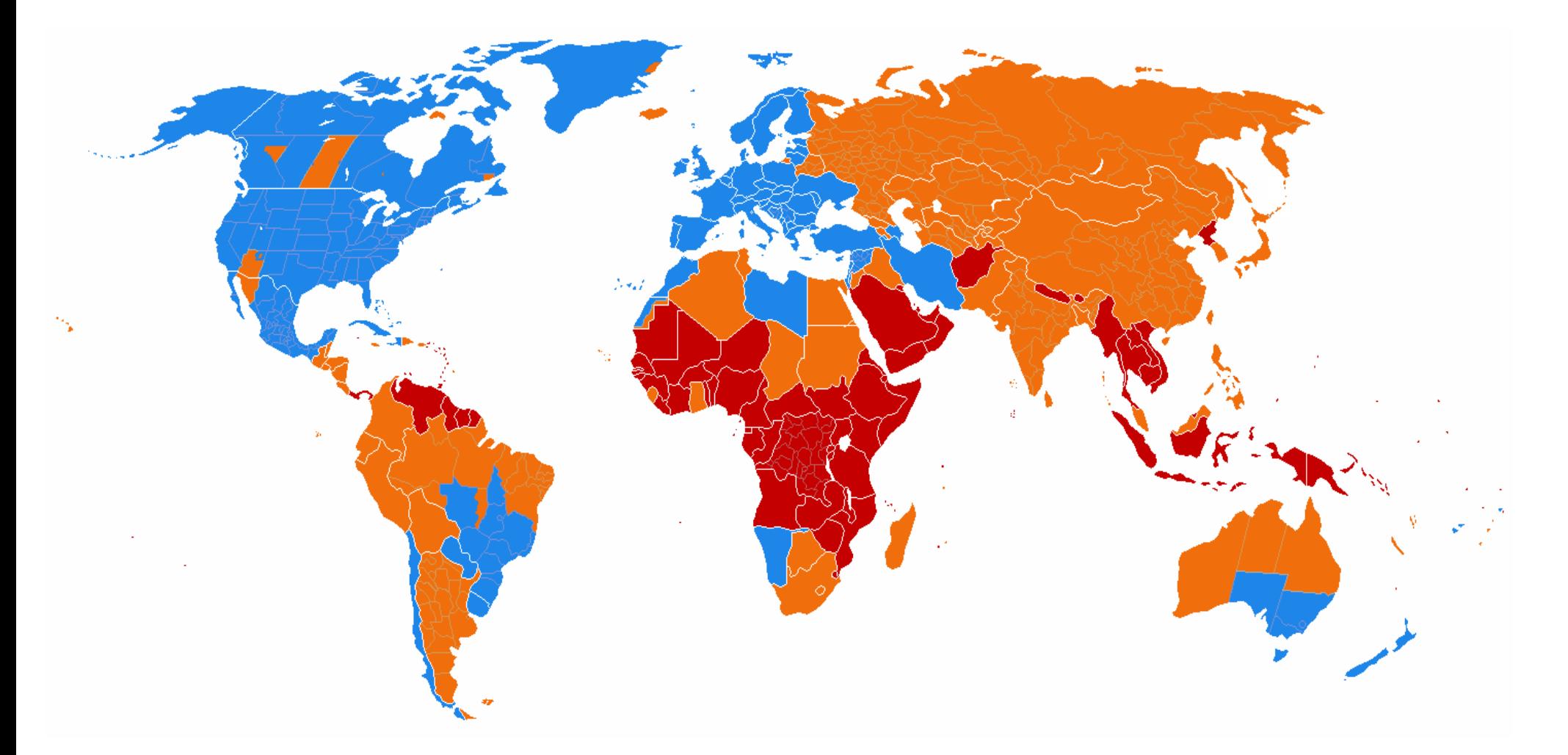

DST is used

DST is no longer used

DST has never been used

### Scopes  $\rightarrow$  Time  $\rightarrow$  **Date Format**

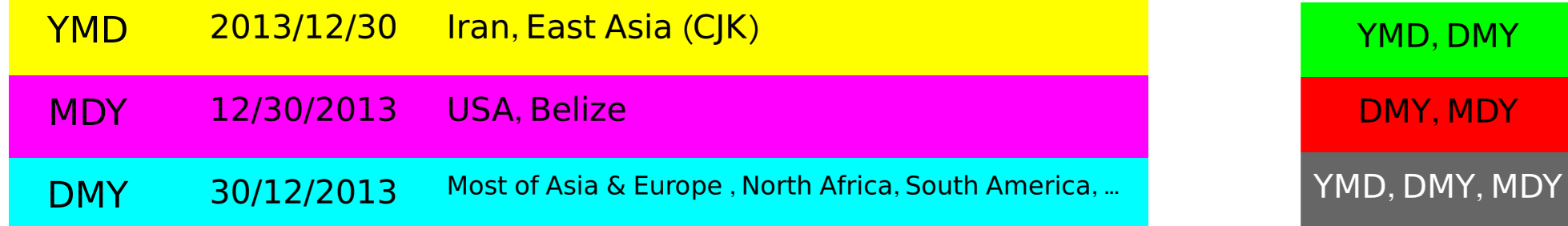

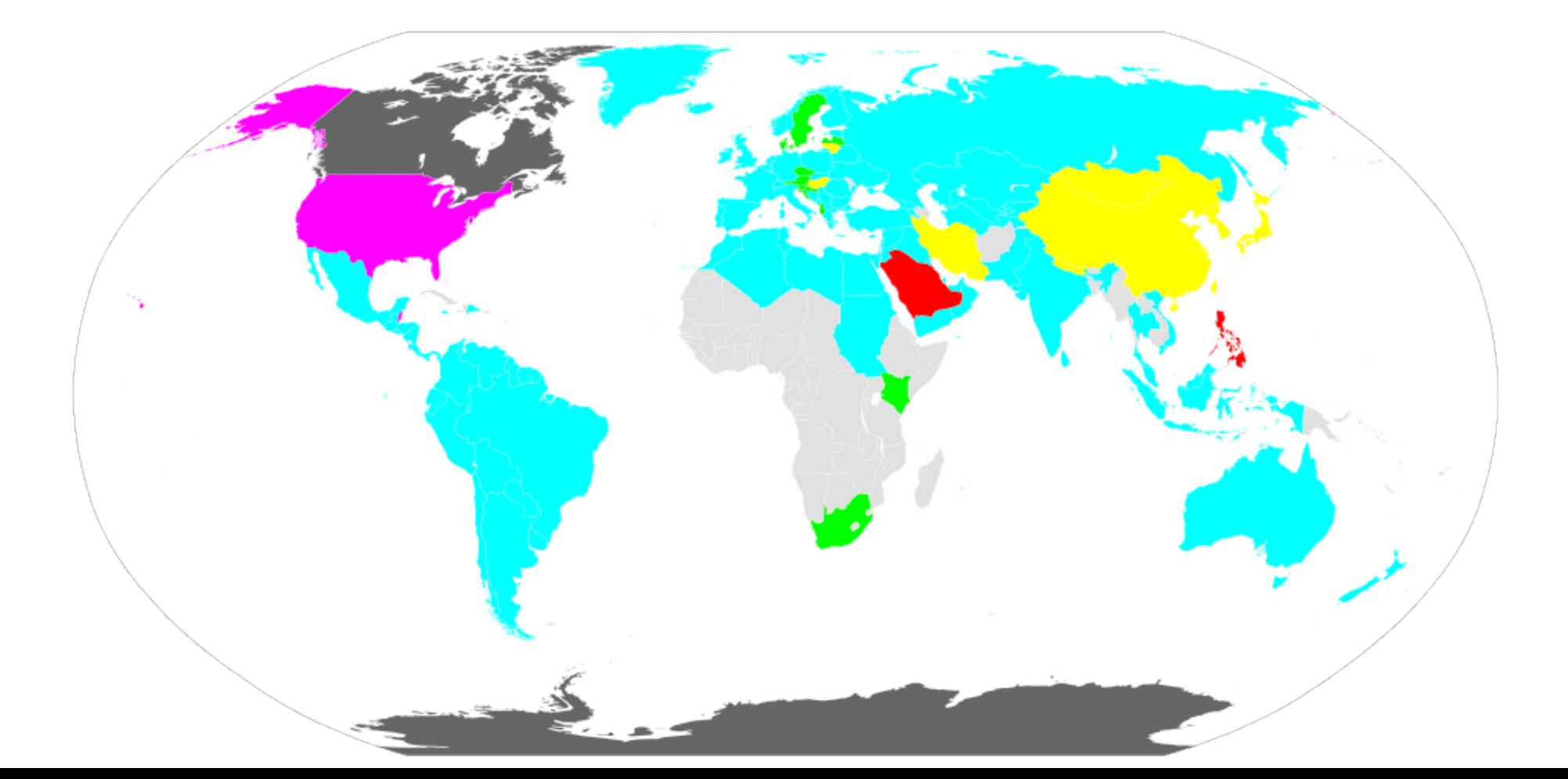

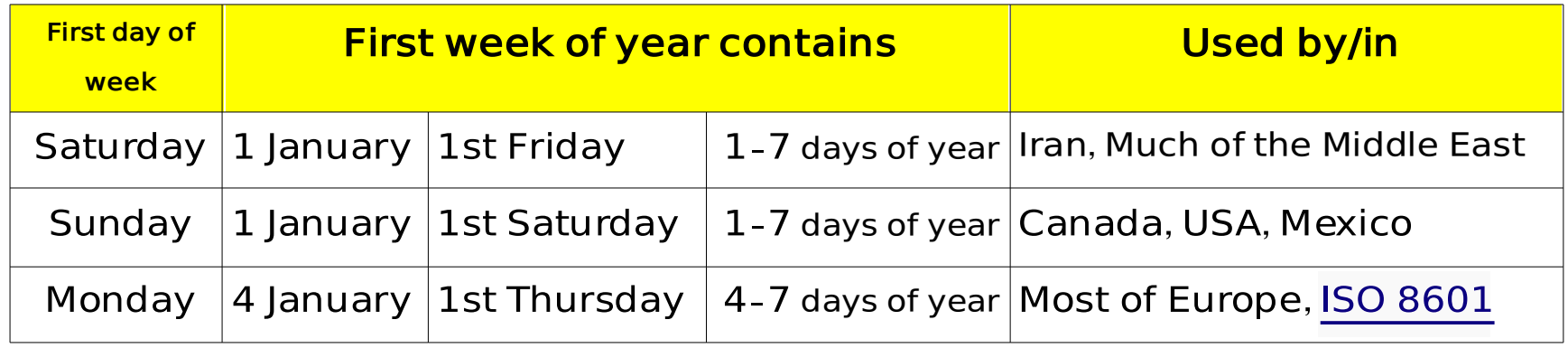

#### **At least six methods for week numberings are in use**

http://www.pjh2.de/datetime/weeknumber/wnd.php?l=en

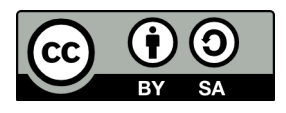

#### Scopes → Time → Week → First Day of Week

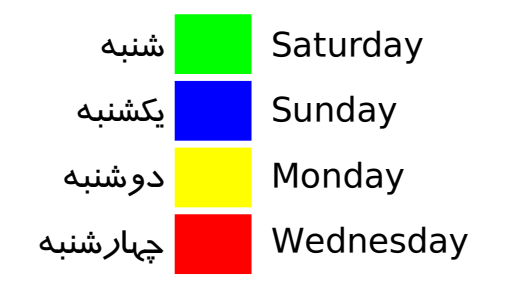

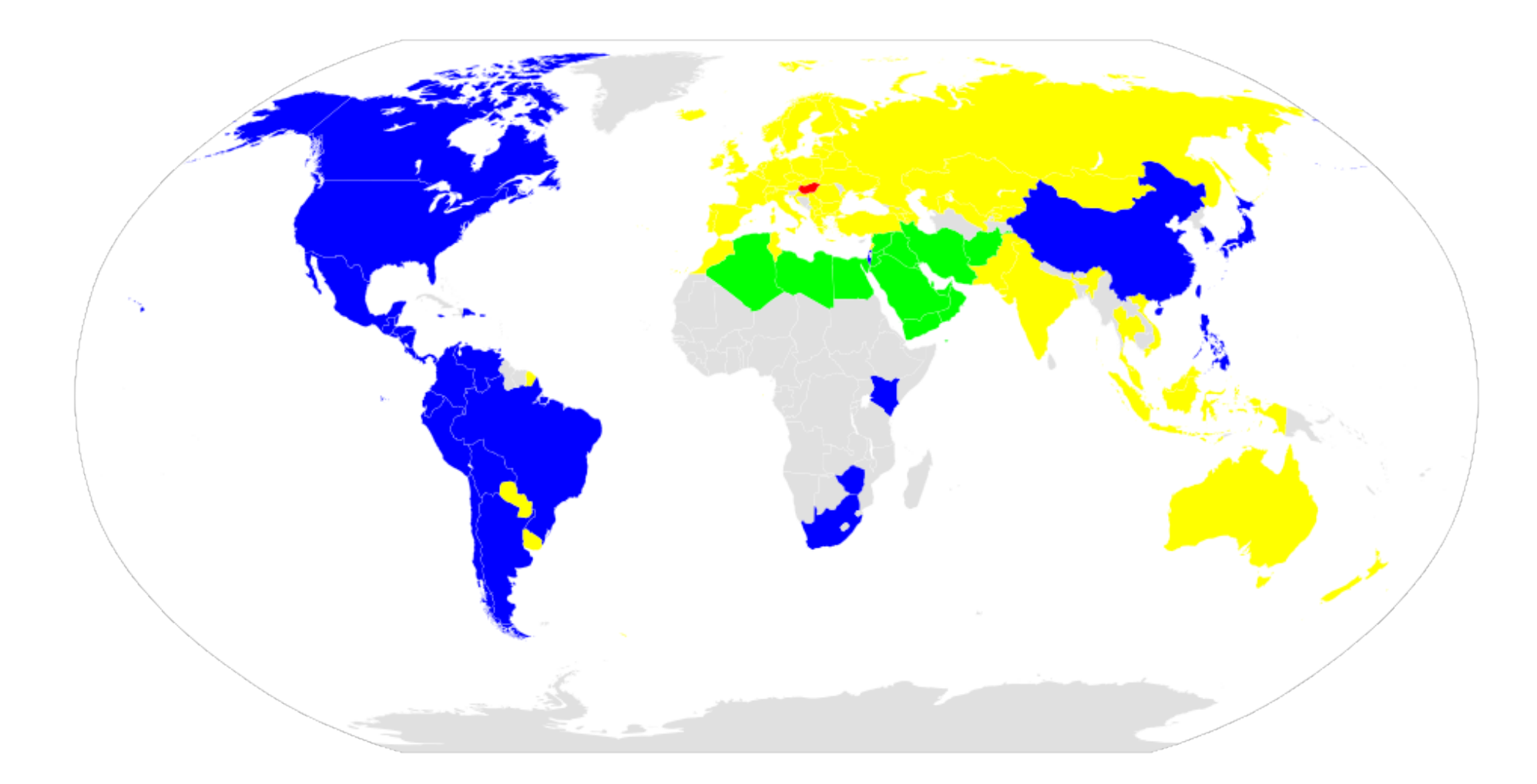

#### Scopes → Time → Week → Holidays

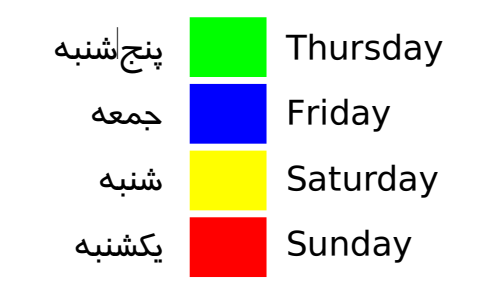

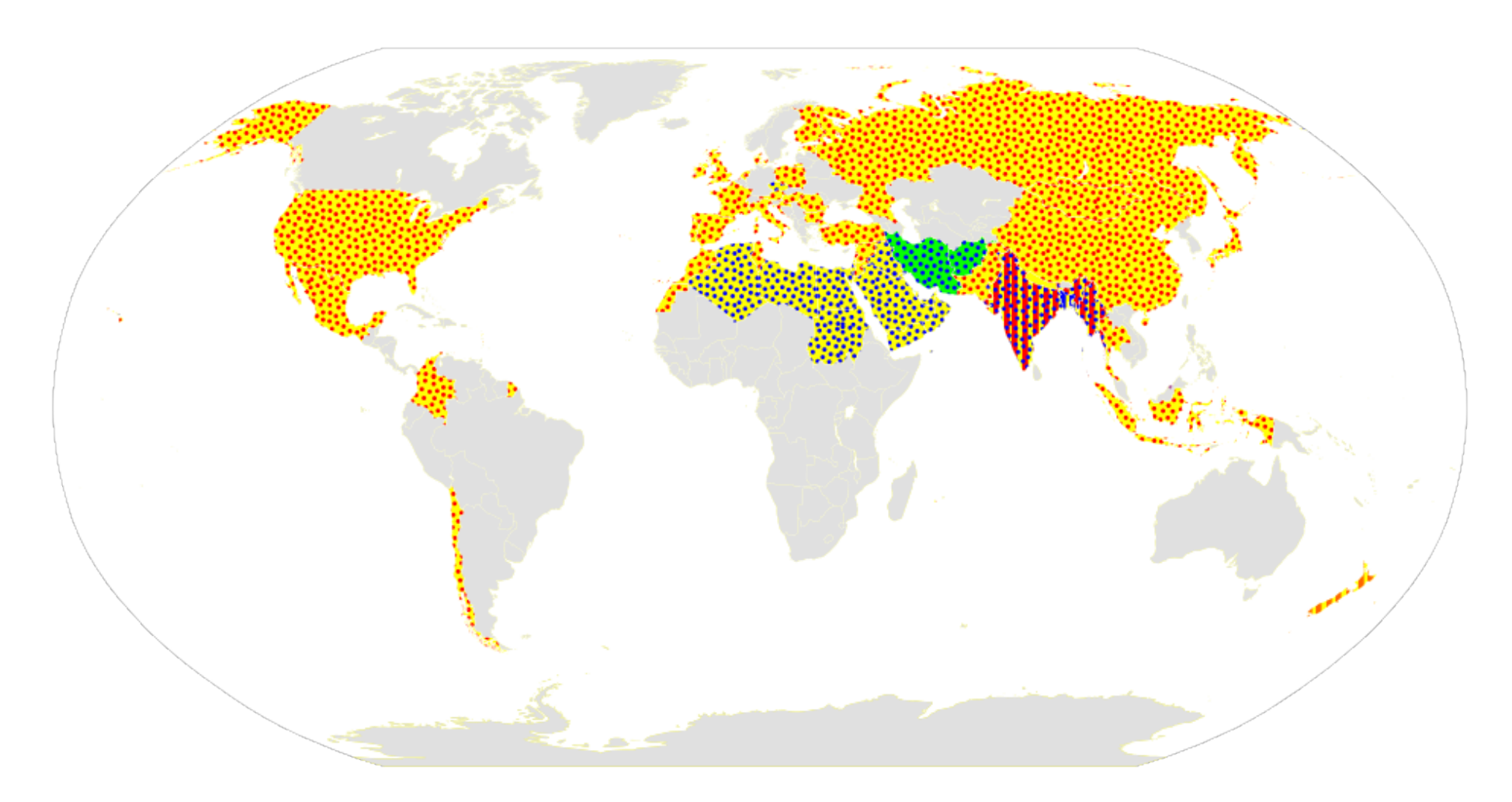

# Scopes

## • Text / Language

- Time
- Other

## Other

- Currency, Tax and Economical differences
- Native Laws (Copyright, DRM, ...)
- Phone Numbers, Area Codes, Zip Codes, ...
- Native Themes and Styles

### **Now Let's Do the Code**

# Python Examples

Python Examples  $\rightarrow$  **Translation** 

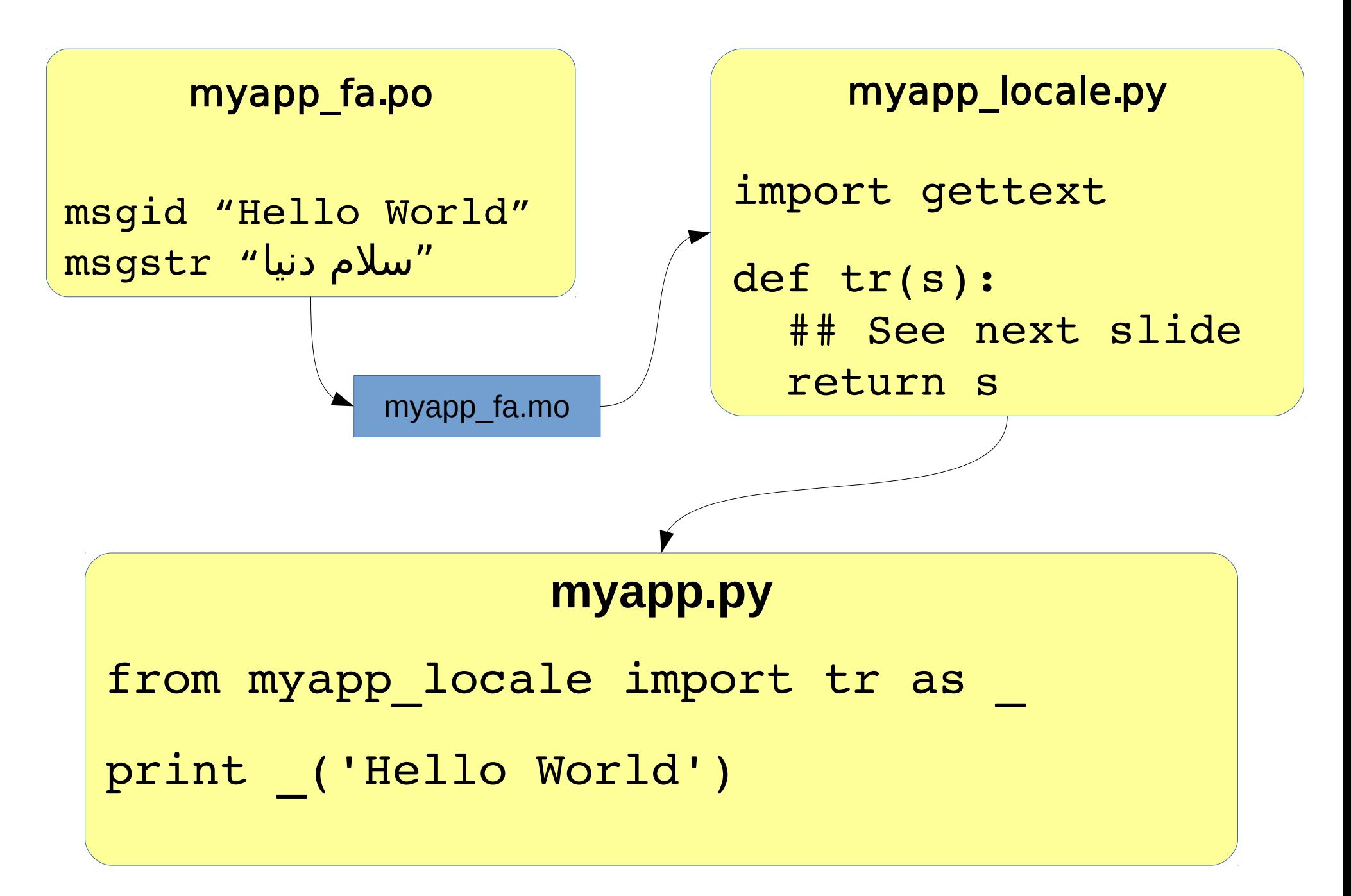

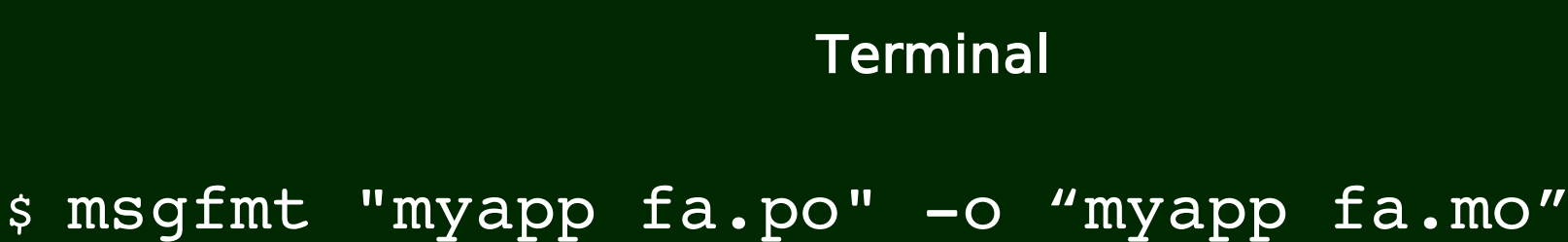

```
myapp_locale.py
```

```
import gettext
lang = 'fa'try:
        fd = open('myapp_%s.mo'%lang, 'rb')
except IOError:
        tr = str ## Fallback translator
else:
        transObj = gettext.GNUTranslations(fd)
        def tr(s):
        return transObj.gettext(toStr(s)).decode('utf-8')
```
## Python Examples  $\longrightarrow$  **Encoding**

```
$ python2.7
اسلام' = st <<
>>> st
'\xd8\xb3\xd9\x84\xd8\xa7\xd9\x85'
>>> st[0]
'\xd8'
>>> print st[0]
\Rightarrow \Rightarrow uni = st.decode('utf-8')
>>> uni
u'\u0633\u0644\u0627\u0645'
>>> print uni[0]
س ،
>>> len(st), len(uni)
(8, 4)
>>> for c in uni: print c
... 
س
ل
ا
 م
```
Python Examples  $\longrightarrow$  Encoding

```
'سل م'u = uni >>>
>>> uni
u'\u0633\u0644\u0627\u0645'
>>> uni.encode('utf-8')
'\xd8\xb3\xd9\x84\xd8\xa7\xd9\x85'
>>> uni.encode('windows-1256')## or 'cp1256'
'\xdd3\xe1\xc7\xe3>>> uni.encode('iso 88596')## or 'arabic'
'\xd3\xe4\xc7\xe5'
>>> uni.encode('mac farsi')## different from iso 8859-6
'\xd3\xe4\xc7\xe5'
>>> uni.encode('mac arabic')## the same as mac farsi
'\xdd\xe4\xc7\xe5'>>> u'گچپژ'.encode('iso 88596', 'ignore')## or 'arabic'
\mathbf{r}>>> u'گچپژ'.encode('mac farsi', 'ignore')
'\xf8\xf5\xf3\xfe'
>>> u'گچپژ'.encode('windows1256', 'ignore')
'\x90\x8d\x81\x8e'
```

```
>>> uni.encode('windows1250')
Traceback (most recent call last):
 File "<stdin>", line 1, in <module>
   File "/usr/lib/python2.7/encodings/cp1250.py", line 12, in encode
   return codecs.charmap encode(input,errors,encoding table)
UnicodeEncodeError: 'charmap' codec can't encode characters in position 0-3:
character maps to <undefined>
('سل م')unicode >>>
Traceback (most recent call last):
 File "<stdin>", line 1, in <module>
UnicodeDecodeError: 'ascii' codec can't decode byte 0xd8 in position 0: 
ordinal not in range(128)
>>> unicode('hello')
u'hello'
>> str(u'w')
Traceback (most recent call last):
 File "<stdin>", line 1, in <module>
UnicodeEncodeError: 'ascii' codec can't encode characters in position 0-3:
ordinal not in range(128)
>>> str(u'hello')
```

```
'hello'
```
### **ord, chr, unichr**

```
>>> ord('a')
97
>>> ord(u'a')
97
\gg hex(ord('a'))
'0x61'
>> ord(u'_{w}')
1587
>>> chr(97)
'a'
>>> unichr(97)
u'a'
>>> unichr(1587)
u'\u0633'
>>> print unichr(1587)
س
>> ord('a')-ord('A')
32
\gg chr(ord('b')-32)
'B'
```

```
#!/usr/bin/python
# -* coding: utf-8 -*-
# recode a file from arabic windows(windows-1256) to utf8
import sys, os
from os.path import splitext
def winArabicToUtf8(st):
    uni = st.decode('windows-1256')    for ar, fa in [ 
'ي'u(        
,('ی'u, 
, ( ' ک ' u ' ل ' u ' ک ' u ' ک ' u ' ک ' u ' ک ' u ' ک ' c
(u'ံ', u'ံ'),
        ]:
        uni = uni.replace(ar, fa)
        return uni.encode('utf8')
if name ==' main ':
    fname, ext = splitext(sys.argv[1])newName = fname + '.utf8' + ext
    st = open(sys.argv[1], 'rb').read()st = winArabicToutf8(st)    open(newName, 'w').write(st)
```
#### encoding2csv.py

Create a CSV file containing the character table of a given encoding

```
import sys
import csv
def getHex(n, fill=True):
     s = \text{hex}(n)[2:].upper()if fill and len(s) \frac{1}{6} 2 == 1:
         s = '0' + s    return s
ext = 'csv'encoding = sys.argv[1]try:
     opath = sys.array[2]    if not opath.endswith(ext):
         opath += ext
except IndexError:
     \text{opath} = \text{encoding} + \text{ext}writer = \text{csv.writer}(\text{open}(\text{opath}, 'wb'))
```

```
writer.writerow(
         [''] + [getHex(i, False) for i in range(16)]
)
for i in range(2, 16):
     row = [qetHex(16*i)
         ]
         for j in range(16):
          ordNum = 16 * i + j        ordHex = getHex(ordNum)
                  try:
                           cstr = chr(ordNum).decode(encoding).encode('utf8')
                  except UnicodeDecodeError:
                           print 'Unknown character %s'%ordHex
               cstr =        row.append(cstr)
         writer.writerow(row)
```
del writer

# **Any Questions?**

(C) 2013 by Saeed Rasooli <saeed.gnu@gmail.com> http://saeedgnu.blog.ir

You are free to use this document under the both **[CC-BY-SA](http://creativecommons.org/licenses/by-sa/3.0/)** and **[GFDL](http://www.gnu.org/copyleft/fdl.html)** licenses

Only some slides (marked in the right-down corner) are exclusively under [CC-BY-SA 3.0](http://creativecommons.org/licenses/by-sa/3.0/)

Python codes are under the Public Domain